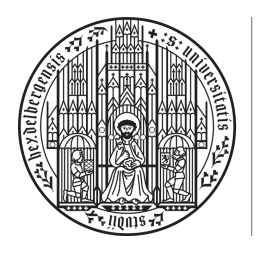

**UNIVERSITÄT HEIDELBERG** ZUKUNFT **SEIT 1386** 

# 11. Abgabeblatt – Lösungen

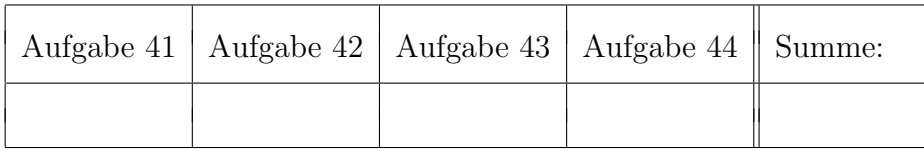

 $Ü \text{bungsgruppe:}$   $\text{Tutor(in)}$ :

Namen:

Aufgabe 41 (Darstellungsmatrizen für Abbildungen zwischen Polynomräumen, 4  $= 1 + 0.5 + 1 + 1 + 0.5$  Punkte).

Für  $D \in \mathbb{N}$  betrachten wir den Vektorraum der Polynome

$$
P_D = \{p : \mathbb{R} \to \mathbb{R} | \exists a_0, ..., a_D \in \mathbb{R} : \forall x \in \mathbb{R} : p(x) = \sum_{k=0}^{D} a_k x^k \}
$$

über  $\mathbb{R}$ . Seien  $p_i, q_i : \mathbb{R} \to \mathbb{R}$   $(i = 0, ..., D)$  definiert durch

$$
p_i(x) = x^i
$$
,  $q_i(x) = (x+1)^i$ .

Dann sind  $B_D = (p_0, ..., p_D)$  und  $B'_D = (q_0, ..., q_D)$  Basen von  $P_D$ .

- (a) Geben Sie die Abbildungen  $\Phi_{B'_2}$  und  $\Phi_{B'_2}^{-1}$  an. Hinweis: Bei  $\Phi_{B_2'}^{-1}$  soll also  $\Phi_{B_2'}^{-1}(p)$  für alle  $p \in P_2$  mit  $p(x) = a_0 + a_1x + a_2x^2$  angegeben werden.
- (b) Sei  $w \in P_2$  gegeben durch  $w(x) = 1 + x + x^2$ . Geben Sie die Koordinaten von w bzgl.  $B_2'$  an.

Im Folgenden betrachten wir die linearen Abbildungen

$$
f: P_2 \to \mathbb{R}^2
$$
,  $p \mapsto \begin{pmatrix} p(-1) \\ p(1) \end{pmatrix}$ ,  $g: P_2 \to P_2$ ,  $p \mapsto [x \mapsto p(x+1)]$ 

(c) Berechnen Sie  $M^{B_2}_{(e_1,e_2)}(f)$  und  $M^{B_2}_{B'_2}(g)$ .

- (d) Ermitteln Sie Kern $(f)$  und dim<sub>R</sub>Kern $(f)$  unter Verwendung von  $M_{(e_1,e_2)}^{B_2}(f)$  und Aufgabe P44.
- (e) Zeigen Sie mittels Aufgabe P44, dass g bijektiv ist.

Lösung:

(a) (i) Wir bestimmen  $\Phi_{B_2'}$ :

$$
\Phi_{B'_2} : \mathbb{R}^3 \to P_2, \quad \begin{pmatrix} \lambda_0 \\ \lambda_1 \\ \lambda_2 \end{pmatrix} \mapsto \lambda_0 q_0 + \lambda_1 q_1 + \lambda_2 q_2
$$

(ii) Wir bestimmen  $\Phi_{B_2'}^{-1}$ : Sei  $p \in P_2$ .  $\implies \exists a_0, a_1, a_2 \in \mathbb{R} : x \in \mathbb{R} : p(x) = a_0 + a_1 x + a_2 x^2$ . Suche  $(\lambda_0, \lambda_1, \lambda_2)^t \in \mathbb{R}^3$  mit

$$
\lambda_0 q_0 + \lambda_1 q_1 + \lambda_2 q_2 = \Phi_{B_2'}((\lambda_0, \lambda_1, \lambda_2)^t) \stackrel{!}{=} p,
$$

Dies ist äquivalent zu:  $\forall x \in \mathbb{R}$ :

$$
[\lambda_0 + \lambda_1 + \lambda_2] + [\lambda_1 + 2\lambda_2]x + \lambda_2 x^2 = \lambda_0 + \lambda_1(x+1) + \lambda_2(x+1)^2 = p(x) = a_0 + a_1x + a_2x^2.
$$

Da  $(p_0, p_1, p_2)$  eine Basis ist, ist die äquivalent zu:

$$
\begin{array}{rcl}\na_0 &=& \lambda_0 + \lambda_1 + \lambda_2 \\
a_1 &=& \lambda_1 + 2\lambda_2 \\
a_2 &=& \lambda_2\n\end{array}
$$

Daher lösen wir folgendes LGS:

$$
\begin{pmatrix}\n1 & 1 & 1 & | & a_0 \\
0 & 1 & 2 & | & a_1 \\
0 & 0 & 1 & | & a_2\n\end{pmatrix}\n\xrightarrow{-Z2 + Z1 \rightarrow Z1}\n\begin{pmatrix}\n1 & 0 & -1 & | & a_0 - a_1 \\
0 & 1 & 2 & | & a_1 \\
0 & 0 & 1 & | & a_2\n\end{pmatrix}\n\xrightarrow{-2Z3 + Z2 \rightarrow Z2, Z3 + Z1 \rightarrow Z1}\n\begin{pmatrix}\n1 & 0 & 0 & | & a_0 - a_1 + a_2 \\
0 & 1 & 0 & | & a_0 - a_1 + a_2 \\
0 & 0 & 1 & | & a_2\n\end{pmatrix}
$$

Daher:

$$
\Phi_{B'_2}^{-1} : P_2 \to \mathbb{R}^3, \quad p = a_0 p_0 + a_1 p_1 + a_2 p_2 \mapsto \begin{pmatrix} a_0 - a_1 + a_2 \\ a_1 - 2a_2 \\ a_2 \end{pmatrix}
$$

(b) Es gilt  $w = 1 \cdot p_0 + 1 \cdot p_1 + 1 \cdot p_2$ , also  $a_0 = 1, a_1 = 1$  und  $a_2 = 2$ . Daher erhalten wir

$$
\Phi_{B'_2}^{-1}(w) \stackrel{\text{(a)}}{=} \begin{pmatrix} 1 - 1 + 1 \\ 1 - 2 \\ 1 \end{pmatrix} = \begin{pmatrix} 1 \\ -1 \\ 1 \end{pmatrix}.
$$

(c) Es gilt:

$$
M_{(e_1,e_2)}^{B_2}(f) = \left(\begin{matrix} | & | & | \\ \Phi_{(e_1,e_2)}^{-1}(f(p_0)) & \Phi_{(e_1,e_2)}^{-1}(f(p_1)) & \Phi_{(e_1,e_2)}^{-1}(f(p_2)) \\ | & | & | \end{matrix}\right).
$$

Berechnung von  $f(p_i)$  und Darstellung in der Basis  $(e_1, e_2)$ :

$$
f(p_0) = \begin{pmatrix} 1 \\ 1 \end{pmatrix} = e_1 + e_2,
$$
  
\n
$$
f(p_1) = \begin{pmatrix} -1 \\ 1 \end{pmatrix} = -e_1 + e_2,
$$
  
\n
$$
f(p_2) = \begin{pmatrix} 1 \\ 1 \end{pmatrix} = e_1 + e_2.
$$

 $\implies M_{(e_1,e_2)}^{B_2}(f) = \begin{pmatrix} 1 & -1 & 1 \\ 1 & 1 & 1 \end{pmatrix}$ Es gilt:

$$
M_{B'_2}^{B_2}(g) = \begin{pmatrix} | & | & | \\ \Phi_{B'_2}^{-1}(g(p_0)) & \Phi_{B'_2}^{-1}(g(p_1)) & \Phi_{B'_2}^{-1}(g(p_2)) \\ | & | & | \end{pmatrix}.
$$

Berechnung von  $g(p_i)$  und Darstellung in der Basis  $B'_2 = (q_0, q_1, q_2)$ :

$$
(g(p_0))(x) = 1 = q_0(x) \implies g(p_0) = q_0,
$$
  
\n
$$
(g(p_1))(x) = x + 1 = q_1(x) \implies g(p_1) = q_1,
$$
  
\n
$$
(g(p_2))(x) = (x + 1)^2 = q_2(x) \implies g(p_2) = q_2.
$$
  
\n
$$
\implies M_{B'_2}^{B_2}(g) = \begin{pmatrix} 1 & 0 & 0 \\ 0 & 1 & 0 \\ 0 & 0 & 1 \end{pmatrix}
$$

(d) Aufgabe P44(a):

$$
\text{Kern}(f) = \Phi_{B_2}(\text{Kern}(M_{(e_1,e_2)}^{B_2}(f))). \quad (*)
$$

Zu bestimmen ist also  $\widehat{\text{Kern}(M_{(e_1,e_2)}^{B_2}(f))} = \text{Lös}(M_{(e_1,e_2)}^{B_2}(f), 0).$ Wir bringen zunächst die Matrix  $M_{(e_1,e_2)}^{B_2}(f)$  in strenge Zeilenstufenform:

$$
M_{(e_1,e_2)}^{B_2}(f) \longrightarrow {}^{-Z1+Z2 \to Z2} \begin{pmatrix} 1 & -1 & 1 \ 0 & 2 & 0 \end{pmatrix}
$$
  
\n
$$
({}^{1/2})Z2 \to Z2, Z2+Z1 \to Z1
$$
\n
$$
\begin{pmatrix} 1 & 0 & 1 \ 0 & 1 & 0 \end{pmatrix} =: M_{(e_1,e_2)}^{B_2}(f)
$$

 $\overline{\mathcal{L}}$ 

Die Position der Pivotelemente ist gegeben über  $(j_1, j_2) = (1, 2)$ . Sei B die Matrix, welche durch Streichen der Spalten  $j_1, j_2$  von  $M_{(e_1,e_2)}^{B_2}(f)'$  hervorgeht. Eine Basis von Lös $(M^{B_2}_{(e_1,e_2)}(f),0)$  ist dann gegeben durch  $w \in \mathbb{R}^3$ , wobei

$$
\begin{pmatrix} w_{j_1} \\ w_{j_2} \end{pmatrix} = \begin{pmatrix} w_1 \\ w_2 \end{pmatrix} = \begin{pmatrix} -1 \\ 0 \end{pmatrix} = -B
$$

und

$$
w_3 = e_1 = (1) \in \mathbb{R}.
$$
  
\n
$$
\implies \text{Lös}(M_{(e_1, e_2)}^{B_2}(f), 0) = \text{Lin}(\begin{pmatrix} -1 \\ 0 \\ 1 \end{pmatrix}) = \text{Lin}(w)
$$
  
\n
$$
\text{Kern}(f) \stackrel{(*)}{=} \Phi_{B_2}(\text{Lin}(w)) = \text{Lin}(\Phi_{B_2}(w)) = \text{Lin}(-p_0 + p_2).
$$

 $\implies$  dim<sub>R</sub>Kern(f) = 1

(e) Aufgabe P44(d) liefert:

$$
\dim_{\mathbb{R}} \text{Kern}(f) = \dim_{\mathbb{R}} \text{Kern}(\widetilde{M_{B'_2}^{B_2}(g)}) = \dim_{\mathbb{R}} \text{Lös}(M_{B'_2}^{B_2}(g), 0) = 3 - \text{Rang}(M_{B'_2}^{B_2}(g)) = 0.
$$

(Offensichtlich ist  $M_{B'_2}^{B_2}(g)$  bereits in ZSF.)  $\implies g$  ist injektiv  $\dim_{\mathbb{R}}(P_2) = \dim_{\mathbb{R}}(P_2) \longrightarrow g$  ist Isomorphismus (also bijektiv, Korollar 9.16). Aufgabe 42 (Darstellungsmatrizen in  $\mathbb{R}^3$ ,  $4 = 1 + 2 + 1$  Punkte).

Wir fassen  $\mathbb{R}^3$  als  $\mathbb{R}$ -Vektorraum auf. Gegeben sei die lineare Abbildung

$$
f: \mathbb{R}^3 \to \mathbb{R}^3
$$
,  $x = \begin{pmatrix} x_1 \\ x_2 \\ x_3 \end{pmatrix} \mapsto \begin{pmatrix} -x_2 + x_3 \\ -3x_1 - 2x_2 + 3x_3 \\ -2x_1 - 2x_2 + 3x_3 \end{pmatrix}$ ,

und die Vektoren  $v_1 = (1 \ 0 \ 1)^t$ ,  $v_2 = (0 \ 1 \ 1)^t$ ,  $v_3 = (1 \ 3 \ 2)^t$ . Dann bildet  $B =$  $(v_1, v_2, v_3)$  eine Basis des  $\mathbb{R}^3$ .

- (a) Sei  $w = \begin{pmatrix} -1 & 1 & 1 \end{pmatrix}^t$ . Berechnen Sie die Koordinaten von w bzgl. B, d.h. geben Sie  $\Phi_B^{-1}$  $B^{-1}(w)$  an.
- (b) Bestimmen Sie  $M_{(e_1,e_2,e_3)}^{(e_1,e_2,e_3)}$  $\binom{(e_1,e_2,e_3)}{(e_1,e_2,e_3)}(f)$ ,  $M_B^B(f)$  und  $M_B^{(e_1,e_2,e_3)}$  $\mathcal{L}_B^{(e_1,e_2,e_3)}(\mathrm{id}_{\mathbb{R}^3}).$ Hinweis: Es gilt  $e_1 = \frac{1}{2}$  $rac{1}{2}v_1-\frac{3}{2}$  $\frac{3}{2}v_2 + \frac{1}{2}$  $\frac{1}{2}v_3$  und  $e_2 = -\frac{1}{2}$  $rac{1}{2}v_1 - \frac{1}{2}$  $rac{1}{2}v_2 + \frac{1}{2}$  $rac{1}{2}v_3$ .
- (c) Berechnen Sie  $f(w)$  einmal direkt und einmal mittels  $f = \Phi_B \circ \widetilde{M_B^B(f)} \circ \Phi_B^{-1}$  $B^{-1}$ .

#### Lösung:

=⇒

(a) Wir suchen  $\lambda_1, \lambda_2, \lambda_3 \in \mathbb{R}$  mit

$$
w \stackrel{!}{=} \lambda_1 v_1 + \lambda_2 v_2 + \lambda_3 v_3.
$$

Dies ist äquivalent zu

$$
\underbrace{\begin{pmatrix} 1 & 0 & 1 \\ 0 & 1 & 3 \\ 1 & 1 & 2 \end{pmatrix}}_{A:=} \cdot \underbrace{\begin{pmatrix} \lambda_1 \\ \lambda_2 \\ \lambda_3 \end{pmatrix}}_{\lambda:=} = \underbrace{\begin{pmatrix} -1 \\ 1 \\ 1 \end{pmatrix}}_{b:=}
$$

Zur Lösung des LGS bringen wir  $A|b$  auf strenge Zeilenstufenform:

$$
A|b = \begin{pmatrix} 1 & 0 & 1 & -1 \\ 0 & 1 & 3 & 1 \\ 1 & 1 & 2 & 1 \end{pmatrix} \xrightarrow{-Z1 + Z3 \rightarrow Z3} \begin{pmatrix} 1 & 0 & 1 & -1 \\ 0 & 1 & 3 & 1 \\ 0 & 1 & 1 & 2 \end{pmatrix}
$$
  
\n
$$
\xrightarrow{-Z2 + Z3 \rightarrow Z3, (-1/2)Z3 \rightarrow Z3} \begin{pmatrix} 1 & 0 & 1 & -1 \\ 0 & 1 & 3 & 1 \\ 0 & 0 & 1 & -\frac{1}{2} \\ 0 & 0 & 1 & -\frac{1}{2} \end{pmatrix}
$$
  
\n
$$
(-3)Z3 + Z2 \rightarrow Z2, -Z3 + Z1 \rightarrow Z1 \begin{pmatrix} 1 & 0 & 0 & -\frac{1}{2} \\ 0 & 1 & 0 & \frac{5}{2} \\ 0 & 0 & 1 & -\frac{1}{2} \end{pmatrix}
$$

$$
\text{Lös}(A,b) = \left\{ \begin{pmatrix} -\frac{1}{2} \\ \frac{5}{2} \\ -\frac{1}{2} \end{pmatrix} \right\}.
$$

$$
\implies w = \begin{pmatrix} -1 \\ 1 \\ 1 \end{pmatrix} = -\frac{1}{2}v_1 + \frac{5}{2}v_2 - \frac{1}{2}v_3
$$

$$
\implies \Phi_B^{-1}(w) = \begin{pmatrix} -\frac{1}{2} \\ \frac{5}{2} \\ -\frac{1}{2} \end{pmatrix}
$$

(b) (i) Offensichtlich ist  $f = \tilde{A}$  mit  $A =$  $\sqrt{ }$  $\mathcal{L}$  $0 -1 1$ −3 −2 3  $-2$   $-2$  3  $\setminus$  $\cdot$ . Laut Vorlesung gilt direkt:

$$
M_{(e_1,e_2,e_3)}^{(e_1,e_2,e_3)}(f) = A = \begin{pmatrix} 0 & -1 & 1\\ -3 & -2 & 3\\ -2 & -2 & 3 \end{pmatrix}
$$

(ii) Es gilt:

$$
M_B^B(f) = \begin{pmatrix} | & | & | \\ \Phi_B^{-1}(f(v_1)) & \Phi_B^{-1}(f(v_2)) & \Phi_B^{-1}(f(v_3)) \\ | & | & | \end{pmatrix}.
$$

Bestimmung von  $f(v_i)$  und Darstellung in Basis B:

$$
f(v_1) = v_1 = 1 \cdot v_1 + 0 \cdot v_2 + 0 \cdot v_3
$$
  
\n
$$
f(v_2) = v_2 = 0 \cdot v_1 + 1 \cdot v_2 + 0 \cdot v_3
$$
  
\n
$$
f(v_3) = -v_3 = 0 \cdot v_1 + 0 \cdot v_2 - 1 \cdot v_3
$$

Daher:

$$
M_B^B(f) = \begin{pmatrix} 1 & 0 & 0 \\ 0 & 1 & 0 \\ 0 & 0 & -1 \end{pmatrix}.
$$

(iii) Es gilt (mit  $g := id_{\mathbb{R}^3}$ ):

$$
M_B^{(e_1,e_2,e_3)}(g) = \begin{pmatrix} | & | & | \\ \Phi_B^{-1}(g(e_1)) & \Phi_B^{-1}(g(e_2)) & \Phi_B^{-1}(g(e_3)) \\ | & | & | \end{pmatrix}.
$$

Hier ist (laut Hinweis):

$$
g(e_1) = e_1 = \frac{1}{2}v_1 - \frac{3}{2}v_2 + \frac{1}{2}v_3 \quad (*)
$$
  
\n
$$
g(e_2) = e_2 = -\frac{1}{2}v_1 - \frac{1}{2}v_2 + \frac{1}{2}v_3 \quad (**)
$$
  
\n
$$
g(e_3) = e_3.
$$

Wir benötigen noch eine Darstellung

$$
g(e_3) = e_3 = \lambda_1 v_1 + \lambda_2 v_2 + \lambda_3 v_3
$$

mit $\lambda_1, \lambda_2, \lambda_3 \in \mathbb{R}.$  Dies ist äquivalent zum LGS

$$
\begin{pmatrix}\n1 & 0 & 1 & 0 \\
0 & 1 & 3 & 0 \\
1 & 1 & 2 & 1\n\end{pmatrix}\n\xrightarrow{-Z1 + Z3 \rightarrow Z3}\n\begin{pmatrix}\n1 & 0 & 1 & 0 \\
0 & 1 & 3 & 0 \\
0 & 1 & 1 & 1\n\end{pmatrix}\n\xrightarrow{-Z2 + Z3 \rightarrow Z3, (-1/2)Z3 \rightarrow Z3}\n\begin{pmatrix}\n1 & 0 & 1 & 0 \\
0 & 1 & 3 & 0 \\
0 & 0 & 1 & -\frac{1}{2} \\
0 & 0 & 1 & -\frac{1}{2}\n\end{pmatrix}\n(-3)Z3 + Z2 \rightarrow Z2, -Z3 + Z1 \rightarrow Z1\n\begin{pmatrix}\n1 & 0 & 0 & \frac{1}{2} \\
0 & 1 & 0 & \frac{3}{2} \\
0 & 0 & 1 & -\frac{1}{2}\n\end{pmatrix},
$$

d.h.

$$
g(e_3) = e_3 = \frac{1}{2}v_1 + \frac{3}{2}v_2 - \frac{1}{2}v_3 \quad (***)
$$

Ablesen aus (\*),(\*\*),(\*\*\*):

$$
M_B^{(e_1,e_2,e_3)}(g) = \begin{pmatrix} \frac{1}{2} & -\frac{1}{2} & \frac{1}{2} \\ -\frac{3}{2} & -\frac{1}{2} & \frac{3}{2} \\ \frac{1}{2} & \frac{1}{2} & -\frac{1}{2} \end{pmatrix}.
$$

(c) (i) Berechne  $f(w)$  direkt:

$$
f(w) = \begin{pmatrix} -1+1 \\ 3-2+3 \\ 2-2+3 \end{pmatrix} = \begin{pmatrix} 0 \\ 4 \\ 3 \end{pmatrix}
$$

(ii) Berechne  $f(w)$  mittels angegebener Formel:

$$
f(w) = (\Phi_B \circ \widetilde{M_B^B(f)} \circ \Phi_B^{-1})(w) = (\Phi_B \circ \widetilde{M_B^B(f)})\left(\begin{pmatrix} -\frac{1}{2} \\ \frac{5}{2} \\ -\frac{1}{2} \end{pmatrix}\right) = \Phi_B(M_B^B(f)\left(\begin{pmatrix} -\frac{1}{2} \\ \frac{5}{2} \\ -\frac{1}{2} \end{pmatrix}\right)
$$
  
=  $\Phi_B(\begin{pmatrix} -\frac{1}{2} \\ \frac{5}{2} \\ \frac{1}{2} \end{pmatrix}) = -\frac{1}{2}v_1 + \frac{5}{2}v_2 + \frac{1}{2}v_3 = \begin{pmatrix} 0 \\ \frac{4}{3} \end{pmatrix}$ 

# Aufgabe 43 (Darstellungsmatrizen im Matrizenraum,  $4 = 0.5 + 1 + 1 + 1.5$ Punkte).

Wir definieren die lineare Abbildung

$$
f: M(2 \times 2, \mathbb{R}) \to M(2 \times 2, \mathbb{R}), X \mapsto \frac{1}{2}(X - X^t)
$$

zwischen den R-Vektorräumen  $M(2 \times 2, \mathbb{R})$ . Weiter seien

$$
M_1 := \begin{pmatrix} 1 & 0 \\ 0 & 0 \end{pmatrix}, \quad M_2 := \begin{pmatrix} 0 & 1 \\ -1 & 0 \end{pmatrix}, \quad M_3 := \begin{pmatrix} 0 & 1 \\ 1 & 0 \end{pmatrix}, \quad M_4 := \begin{pmatrix} 0 & 0 \\ 0 & 1 \end{pmatrix}.
$$

Dann bildet  $B = (M_1, M_2, M_3, M_4)$  eine Basis von  $M(2 \times 2, \mathbb{R})$ .

- (a) Geben Sie die Koordinaten von  $M = \begin{pmatrix} 1 & 1 \\ 1 & 1 \end{pmatrix}$  bzgl. B an.
- (b) Berechnen Sie  $M_B^B(f)$ .
- (c) Berechnen Sie  $f(M)$  einmal direkt und einmal unter Verwendung von  $M_B^B(f)$ .
- (d) Berechnen Sie Kern(f) und Bild(f) mit Hilfe von  $M_B^B(f)$  und P44.

#### Lösung:

(a) Wir suchen  $\lambda_1, ..., \lambda_4 \in \mathbb{R}$ , sodass

$$
\begin{pmatrix} 1 & 1 \ 1 & 1 \end{pmatrix} = M \stackrel{!}{=} \Phi_B((\lambda_1, \lambda_2, \lambda_3, \lambda_4)^t) = \lambda_1 M_1 + \lambda_2 M_2 + \lambda_3 M_3 + \lambda_4 M_4 = \begin{pmatrix} \lambda_1 & \lambda_2 + \lambda_3 \\ -\lambda_2 + \lambda_3 & \lambda_4 \end{pmatrix}
$$

Die vier Komponenten liefern das LGS

$$
\left(\begin{array}{rrr}1 & 0 & 0 & 0 & 1\\0 & 1 & 1 & 0 & 1\\0 & -1 & 1 & 0 & 1\\0 & 0 & 0 & 1 & 1\end{array}\right) \xrightarrow{Z_2+Z_3\rightarrow Z_3,(1/2)Z_3\rightarrow Z_3,-Z_3+Z_2\rightarrow Z_2} \left(\begin{array}{rrr}1 & 0 & 0 & 0 & 1\\0 & 1 & 0 & 0 & 0\\0 & 0 & 1 & 0 & 1\\0 & 0 & 0 & 1 & 1\end{array}\right)
$$

 $\implies M = 1 \cdot M_1 + 0 \cdot M_2 + 1 \cdot M_3 + 1 \cdot M_4$ 

Bemerkung: Hier hätten wir die Koordinaten aufgrund der einfachen Gestalt von M auch direkt angegeben können.

$$
\implies \Phi_B^{-1}(M) = \begin{pmatrix} 1 \\ 0 \\ 1 \end{pmatrix}
$$

(b) Es gilt:

$$
M_B^B(f) = \begin{pmatrix} | & | & | & | \\ \Phi_B^{-1}(M_1) & \Phi_B^{-1}(M_2) & \Phi_B^{-1}(M_3) & \Phi_B^{-1}(M_4) \\ | & | & | & | \end{pmatrix}.
$$

Wir bestimmen  $f(M_i)$  und stellen diese in der Basis  $B = (M_1, M_2, M_3, M_4)$  dar:

$$
f(M_1) = \frac{1}{2}(M_1 - M_1^t) = \frac{1}{2}((\begin{smallmatrix} 1 & 0 \\ 0 & 0 \end{smallmatrix}) - (\begin{smallmatrix} 1 & 0 \\ 0 & 0 \end{smallmatrix})) = 0
$$
  
\n
$$
f(M_2) = \frac{1}{2}((\begin{smallmatrix} 0 & 1 \\ -1 & 0 \end{smallmatrix}) - (\begin{smallmatrix} 0 & -1 \\ 1 & 0 \end{smallmatrix})) = (\begin{smallmatrix} 0 & 1 \\ -1 & 0 \end{smallmatrix}) = M_2 = 0 \cdot M_1 + 1 \cdot M_2 + 0 \cdot M_3 + 0 \cdot M_4
$$
  
\n
$$
f(M_3) = \frac{1}{2}((\begin{smallmatrix} 0 & 1 \\ 1 & 0 \end{smallmatrix}) - (\begin{smallmatrix} 0 & 1 \\ 1 & 0 \end{smallmatrix})) = 0
$$
  
\n
$$
f(M_4) = \frac{1}{2}((\begin{smallmatrix} 0 & 0 & 0 \\ 0 & 1 & 0 \\ 0 & 0 & 0 \end{smallmatrix}) = 0
$$
  
\n
$$
\implies M_B^B(f) = \begin{pmatrix} 0 & 0 & 0 & 0 \\ 0 & 1 & 0 & 0 \\ 0 & 0 & 0 & 0 \\ 0 & 0 & 0 & 0 \end{pmatrix}
$$

(c) (i) Wir berechnen  $f(M)$  direkt:

$$
f(M) = \frac{1}{2} ((\begin{smallmatrix} 1 & 1 \\ 1 & 1 \end{smallmatrix}) - (\begin{smallmatrix} 1 & 1 \\ 1 & 1 \end{smallmatrix})) = 0
$$

(ii) Wir berechnen  $f(M)$  mittels  $f = \Phi_B \circ M_B^B(f) \circ \Phi_B^{-1}$  $B^{-1}$ :

$$
f(M) = (\Phi_B \circ \widetilde{M_B^B(f)} \circ \Phi_B^{-1})(M) \stackrel{\text{(a)}}{=} (\Phi_B \circ \widetilde{M_B^B(f)})\begin{pmatrix} 1 \\ 0 \\ 1 \end{pmatrix})
$$
  
=  $\Phi_B(M_B^B(f) \begin{pmatrix} 1 \\ 0 \\ 1 \end{pmatrix}) = \Phi_B(\begin{pmatrix} 0 \\ 0 \\ 0 \end{pmatrix}) = 0$ 

(d) (i) Aufgabe P44 (a) liefert:

$$
\text{Kern}(f) = \Phi_B(\text{Kern}(\widetilde{M^B_B(f)}) = \Phi_B(\text{Lös}(M^B_B(f), 0)).
$$

Es ist also  $\text{Lös}(M_B^B(f), 0)$  zu bestimmen. Es gilt:

$$
M_B^B(f) = \begin{pmatrix} 0 & 0 & 0 & 0 \\ 0 & 1 & 0 & 0 \\ 0 & 0 & 0 & 0 \\ 0 & 0 & 0 & 0 \end{pmatrix} \rightsquigarrow \begin{pmatrix} 0 & 1 & 0 & 0 \\ 0 & 0 & 0 & 0 \\ 0 & 0 & 0 & 0 \\ 0 & 0 & 0 & 0 \end{pmatrix} =: Z
$$

Die Position der Pivotelemente ist gegeben über  $j_1 = 2$ . Sei F die Matrix, welche durch Steichen der Spalte $j_1$ und aller Nullzeilen von  ${\cal Z}$ hervorgeht, d.h.

$$
F = (\begin{smallmatrix} 0 & 0 & 0 \end{smallmatrix})
$$

Eine Basis von Lös $(M_B^B(f), 0)$  ist dann gegeben durch  $(w_1, w_2, w_3)$ , wobei

• 
$$
(w_{1j_1}) = w_{12} = 1
$$
. Spalte von  $-F$  und  $(w_{11}, w_{13}, w_{14}) = e_1 \in \mathbb{R}^3$ ,

- $(w_{2j_1}) = w_{22} = 1$ . Spalte von  $-F$  und  $(w_{21}, w_{23}, w_{24}) = e_2 \in \mathbb{R}^3$ ,
- $(w_{3j_1}) = w_{32} = 1$ . Spalte von  $-F$  und  $(w_{31}, w_{33}, w_{34}) = e_3 \in \mathbb{R}^3$ .

$$
\implies \text{Lös}(M_B^B(f),0) = \text{Lin}(\begin{pmatrix} 1 \\ 0 \\ 0 \end{pmatrix}, \begin{pmatrix} 0 \\ 0 \\ 1 \end{pmatrix}, \begin{pmatrix} 0 \\ 0 \\ 1 \end{pmatrix}) = \text{Lin}(w_1, w_2, w_3).
$$

Es folgt:

$$
\begin{aligned} \text{Kern}(f) &= \Phi_B(\text{Lin}(w_1, w_2, w_3)) = \text{Lin}(\Phi_B(w_1), \Phi_B(w_2), \Phi_B(w_3)) = \text{Lin}(M_1, M_3, M_4).\\ \implies \dim_{\mathbb{R}} \text{Kern}(f) &= 3 \end{aligned}
$$

(a) Aufgabe P44 (b) liefert:

$$
\text{Bild}(f)=\Phi_B(\text{Bild}(\widetilde{M^B_B(f)})).
$$

Es gilt:

$$
\text{Bild}(\widetilde{M_B^B(f)}) = \widetilde{M_B^B(f)}(\mathbb{R}^4) = \text{Spaltenraum}(M_B^B(f))
$$

$$
= \text{Lin}\begin{pmatrix} 0\\0\\0\\0 \end{pmatrix}, \begin{pmatrix} 0\\1\\0\\0 \end{pmatrix}, \begin{pmatrix} 0\\0\\0\\0 \end{pmatrix}, \begin{pmatrix} 0\\0\\0\\0 \end{pmatrix}
$$

$$
= \text{Lin}\begin{pmatrix} 0\\0\\0\\0 \end{pmatrix}
$$

$$
= \text{Lin}\begin{pmatrix} 0\\1\\0\\0 \end{pmatrix}
$$

Es folgt:

$$
\text{Bild}(f) = \Phi_B(\text{Bild}(\widetilde{M_B^B(f)}) = \Phi_B(\text{Lin}(\begin{pmatrix} 0 \\ 1 \\ 0 \end{pmatrix})) = \text{Lin}(\Phi_B(\begin{pmatrix} 0 \\ 1 \\ 0 \end{pmatrix})) = \text{Lin}(M_2).
$$

 $\implies$  dim<sub>R</sub>(Bild(f)) = 1

Aufgabe 44 (Rechnen mit Darstellungsmatrizen,  $4 = 0.5 + 1.5 + 1 + 1$  Punkte). Seien U, V, W Vektorräume über einem Körper K und  $f: V \to W$ ,  $g: U \to V$  lineare Abbildungen. Seien  $A = (u_1, ..., u_r), B = (v_1, ..., v_s), C = (w_1, ..., w_t)$  Basen von  $U, V, W$ . Zeigen Sie:

- (a)  $M_B^B(\text{id}_V) = E_s$ .
- (b)  $M_C^A(f \circ g) = M_C^B(f) \cdot M_B^A(g)$ .
- (c) Falls f ein Isomorphismus ist (und daher  $s = t$ ), gilt  $M_B^C(f^{-1}) = (M_C^B(f))^{-1}$ .

Es sei nun  $V = W$  und  $B = (v_1, v_2)$ . f sei gegeben mittels  $M_B^B(f) = (\frac{1}{3}\frac{2}{4})$ .

(d) Schreiben Sie  $f(v_1 + v_2)$  als Linearkombinationen von  $v_1, v_2$ .

## Lösung:

Wir nutzen jeweils die definierende Eigenschaft der Koordinatenmatrizen, um die Aussagen zu zeigen.

(a) Sei  $j \in \{1, ..., s\}$ . Dann gilt:  $\mathrm{id}_V(v_j) = v_j = \sum_{i=1}^s (E_s)_{ij} v_i.$  $\Rightarrow M_B^B(\text{id}_V) = E_s.$ 

(b) Sei  $j \in \{1, ..., r\}$ . Dann gilt:

$$
(f \circ g)(u_j) = f(g(u_j)) = f(\sum_{i=1}^s (M_B^A(g))_{ij} v_i)
$$
  

$$
f \lim_{i=1}^s \sum_{i=1}^s (M_B^A(g))_{ij} \underbrace{f(v_i)}_{=\sum_{k=1}^t (M_C^B(f))_{ki} w_k}
$$
  

$$
= \sum_{k=1}^t \Big[ \sum_{i=1}^s (M_C^B(f))_{ki} (M_B^A(g))_{ij} \Big] w_k.
$$

Es folgt (Def. Matrixmultiplikation):

$$
(M_C^A(f \circ g))_{kj} = \sum_{i=1}^s (M_C^B(f))_{ki} (M_B^A(g))_{ij} = (M_C^B(f) \cdot M_B^A(g))_{kj}.
$$

(c) Wegen  $f^{-1} \circ f = id_V$  gilt:

$$
E_s \stackrel{(a)}{=} M_B^B(\text{id}_V) = M_B^B(f^{-1} \circ f) \stackrel{(b)}{=} M_B^C(f^{-1}) \cdot M_C^B(f)
$$

Da  $M_B^C(f^{-1}), M_C^B(f) \in K^{s \times s}$ , folgt mit Satz 11.8 (dieser besagt, dass bei Matrizen ein linksinverses Element bereits ein inverses Element ist) die Behauptung.

(d) Es ist

$$
v_1 + v_2 = \Phi_B\begin{pmatrix} 1 \\ 1 \end{pmatrix}.
$$

Es gilt  $f \circ \Phi_B = \Phi_B \circ \widetilde{M^B_B(f)}$ , damit folgt:

$$
f(v_1 + v_2) = f(\Phi_B(\begin{pmatrix} 1 \\ 1 \end{pmatrix})) = \Phi_B(\widetilde{M_B^B(f)}(\begin{pmatrix} 1 \\ 1 \end{pmatrix}))
$$
  
=  $\Phi_B(\begin{pmatrix} 1 & 2 \\ 3 & 4 \end{pmatrix}(\begin{pmatrix} 1 \\ 1 \end{pmatrix}) = \Phi_B(\begin{pmatrix} 3 \\ 7 \end{pmatrix}) = 3v_1 + 7v_2.$ 

### Abgabe:

In Zweiergruppen, bis spätestens Donnerstag, den 17. Januar 2019, 09:15 Uhr. (Die Zettelkästen für das Abgabeblatt sind im 1. OG, INF 205, vor dem Dekanat.)

## Homepage der Vorlesung:

<https://ssp.math.uni-heidelberg.de/la1-ws2018/index.html>

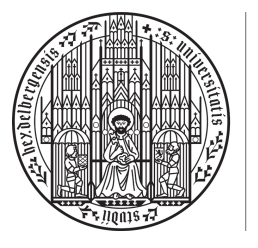

**UNIVERSITÄT HEIDELBERG** ZUKUNFT **SEIT 1386** 

Lineare Algebra 1 Prof. Dr. R. Dahlhaus Dr. S. Richter, N. Phandoidaen Wintersemester 2018/2019

### 11. Präsenzblatt – Lösungen

Aufgabe P41 (Darstellungsmatrix für Abbildungen zwischen Polynomräumen). Für  $D \in \mathbb{N}$  betrachten wir den Vektorraum der Polynome

$$
P_D = \{p : \mathbb{R} \to \mathbb{R} | \exists a_0, ..., a_D \in \mathbb{R} : \forall x \in \mathbb{R} : p(x) = \sum_{k=0}^{D} a_k x^k \}
$$

über R. Für  $i = 0, ..., D$  sei  $p_i \in P_D$  mit  $p_i(x) := x^i$ . Es ist bekannt, dass  $B_D = (p_0, ..., p_D)$ eine Basis von  $P_D$  bildet. Gegeben seien die beiden linearen Abbildungen

$$
f: P_3 \to P_2, \qquad p \mapsto [x \mapsto (x+1) \cdot p'(x) - 3p(x)],
$$
  

$$
g: P_2 \to P_2, \qquad p \mapsto [x \mapsto p(x) \cdot (x+1) - p(x+1) \cdot x].
$$

- (a) Geben Sie  $\Phi_{B_3}$  und  $\Phi_{B_3}^{-1}$  an.
- (b) Sei  $p \in P_3$  definiert durch  $p(x) = 2x^3 3x + 2$ . Geben Sie die Koordinaten von p bzgl.  $B_3$  an, d.h. bestimmen Sie  $\Phi_{B_3}^{-1}(p)$ .
- (c) Bestimmen Sie  $M_{B_2}^{B_3}(f)$  und  $M_{B_2}^{B_2}(g)$ .
- (d) Berechnen Sie  $f(p)$  einmal direkt und einmal mittels  $f = \Phi_{B_2} \circ \widetilde{M^{B_3}_{B_2}(f)} \circ \Phi_{B_3}^{-1}$  $\frac{-1}{B_3}$ .
- (e) Berechnen Sie dim<sub>R</sub>Kern(f) und Kern(f) mittels Aufgabe P44.
- (f) Berechnen Sie dim<sub>R</sub>Bild(g) und Bild(g) mittels Aufgabe P44.

## Lösung:

(a) (i) Wir bestimmen  $\Phi_B$ : Es gilt  $\Phi_{B_3}(e_i) = p_{i-1}$  für  $i = 1, 2, 3, 4$ . Daher

$$
\Phi_{B_3}: \mathbb{R}^4 \to P_3
$$
,  $\begin{pmatrix} a_0 \\ a_1 \\ a_2 \\ a_3 \end{pmatrix} \mapsto a_0 p_0 + a_1 p_1 + a_2 p_2 + a_3 p_3$ 

(ii) Wir bestimmen  $\Phi_B^{-1}$ : Es gilt  $\Phi_{B_3}^{-1}(p_{i-1}) = e_i$  für  $i = 1, 2, 3, 4$ . Daher

$$
\Phi_{B_3}^{-1} : P_3 \to \mathbb{R}^4, \quad p = a_0 p_0 + a_1 p_1 + a_2 p_2 + a_3 p_3 \mapsto \begin{pmatrix} a_0 \\ a_1 \\ a_2 \\ a_3 \end{pmatrix}.
$$

(b) Mit Teilaufgabe (a) erhalten wir

$$
\Phi_{B_3}^{-1}(p) = \Phi_{B_3}^{-1}(2p_0 - 3p_1 + 0p_2 + 2p_3) = \begin{pmatrix} 2 \\ -3 \\ 0 \\ 2 \end{pmatrix}.
$$

(c) (i) In den Spalten der Koordinatenmatrix stehen die Koordinaten bzgl.  $B_2$  der Bilder der Basis  $B_3$  unter  $f$ , d.h.

$$
M_{B_2}^{B_3}(f) = \begin{pmatrix} | & | & | & | \\ \Phi_{B_2}^{-1}(f(p_0)) & \Phi_{B_2}^{-1}(f(p_1)) & \Phi_{B_2}^{-1}(f(p_2)) & \Phi_{B_2}^{-1}(f(p_3)) \\ | & | & | & | \end{pmatrix}
$$

Wir bestimmen die Bilder der Basis  $(p_0, p_1, p_2, p_3)$  unter  $f$  und stellen sie mit Hilfe der Basis $\mathcal{B}_2$ dar. Es gilt

$$
(f(p_0))(x) = (x+1) \cdot 0 - 3 \cdot 1 = -3 = -3p_0(x),
$$
  
\n
$$
(f(p_1))(x) = (x+1) - 3x = -2x + 1 = p_0(x) - 2p_1(x),
$$
  
\n
$$
(f(p_2))(x) = (x+1)2x - 3x^2 = -x^2 + 2x = 2p_1(x) - p_2(x),
$$
  
\n
$$
(f(p_3))(x) = (x+1)3x^2 - 3x^3 = 3x^2 = 3p_2(x).
$$
  
\n
$$
\implies f(p_0) = -3p_0, \quad f(p_1) = p_0 - 2p_1, \quad f(p_2) = 2p_1 - p_2, \quad f(p_3) = 2p_2
$$
  
\n
$$
\implies M_{B_2}^{B_3}(f) = \begin{pmatrix} -3 & 1 & 0 & 0 \\ 0 & -2 & 2 & 0 \\ 0 & 0 & -1 & 3 \end{pmatrix}
$$

(ii) Es gilt:

$$
M_{B_2}^{B_2}(g) = \begin{pmatrix} | & | & | \\ \Phi_{B_2}^{-1}(g(p_0)) & \Phi_{B_2}^{-1}(g(p_1)) & \Phi_{B_2}^{-1}(g(p_2)) \\ | & | & | \end{pmatrix}.
$$

Wir bestimmen die Bilder der Basis  $(p_0, p_1, p_2)$  unter g und stellen sie mit Hilfe der Basis  $B_2$  dar:

$$
(g(p_0))(x) = 1 \cdot (x+1) - 1 \cdot x = 1 = p_0(x)
$$
  
\n
$$
(g(p_1))(x) = x(x+1) - (x+1)x = 0
$$
  
\n
$$
(g(p_2))(x) = x^2(x+1) - (x+1)^2x = -x^2 - x = -p_1(x) - p_2(x)
$$
  
\n
$$
\implies g(p_0) = p_0, \quad g(p_1) = 0, \quad g(p_2) = -p_1 - p_2
$$
  
\n
$$
\implies M_{B_2}^{B_2}(g) = \begin{pmatrix} 1 & 0 & 0 \\ 0 & 0 & -1 \\ 0 & 0 & -1 \end{pmatrix}.
$$

(d) (i) Wir berechnen  $f(p)$  direkt:

$$
(f(p))(x) = (x+1)(6x^2-3) - 3(2x^3 - 3x + 2) = -9 + 6x + 6x^2
$$
  
= -9p<sub>0</sub>(x) + 6p<sub>1</sub>(x) + 6p<sub>2</sub>(x)

 $\implies f(p) = -9p_0 + 6p_1 + 6p_2$ 

(ii) Wir berechnen  $f(p)$  mittels der gegebenen Formel: Es gilt

$$
f(p) = (\Phi_{B_2} \circ \widehat{M_{B_2}^{B_3}(f)} \circ \Phi_{B_3}^{-1})(2p_3 - 3p_1 + 2p_0) = (\Phi_{B_2} \circ \widehat{M_{B_2}^{B_3}(f)})\begin{pmatrix} 2 \\ -3 \\ 0 \end{pmatrix}
$$
  
=  $\Phi_{B_2} \begin{pmatrix} -3 & 1 & 0 & 0 \\ 0 & -2 & 2 & 0 \\ 0 & 0 & -1 & 3 \end{pmatrix} \begin{pmatrix} 2 \\ -3 \\ 0 \\ 2 \end{pmatrix} = \Phi_{B_2} \begin{pmatrix} -9 \\ 6 \\ 6 \end{pmatrix} = -9p_0 + 6p_1 + 6p_2.$ 

(e) Mit Aufgabe P44(a) gilt:

$$
\text{Kern}(f) = \Phi_{B_3}(\text{Kern}(\widetilde{M_{B_2}^{B_3}(f)})) = \Phi_{B_3}(\text{Lös}(M_{B_2}^{B_3}(f), 0)).
$$

Es ist also  $\text{Lös}(M_{B_2}^{B_3}(f), 0)$  zu bestimmen. Wir bringen zunächst die Matrix  $M_{B_2}^{B_3}(f)$  in strenge Zeilenstufenform:

$$
M_{B_2}^{B_3}(f) \qquad \xrightarrow{(-1/3)Z_1 \to Z_1, (-1/2)Z_2 \to Z_2, -Z_3 \to Z_3} \qquad \begin{pmatrix} 1 & -\frac{1}{3} & 0 & 0 \\ 0 & 1 & -1 & 0 \\ 0 & 0 & 1 & -3 \end{pmatrix}
$$
  
\n
$$
(1/3)Z_2 + Z_1 \to Z_1, (-1/2)Z_2 \to Z_2, -Z_3 \to Z_3 \qquad \begin{pmatrix} 1 & 0 & -\frac{1}{3} & 0 \\ 0 & 1 & -1 & 0 \\ 0 & 0 & 1 & -3 \end{pmatrix}
$$
  
\n
$$
Z_3 + Z_2 \to Z_2, (-1/2)Z_2 \to Z_2, (1/3)Z_3 + Z_1 \to Z_1 \qquad \begin{pmatrix} 1 & 0 & 0 & -1 \\ 0 & 1 & 0 & -3 \\ 0 & 0 & 1 & -3 \end{pmatrix} =: Z
$$

Die Position der Pivotelemente ist gegeben über  $(j_1, j_2, j_3) = (1, 2, 3)$ . Sei F die Matrix, welche durch Streichen der Spalten  $j_1, j_2, j_3$  von Z hervorgeht. Eine Basis von Lös $(M_{B_2}^{B_3}(f), 0)$  ist dann gegeben durch  $w \in \mathbb{R}^4$ , wobei

$$
\begin{pmatrix} w_{j_1} \\ w_{j_2} \\ w_{j_3} \end{pmatrix} = \begin{pmatrix} w_1 \\ w_2 \\ w_3 \end{pmatrix} = -F = \begin{pmatrix} 1 \\ 3 \\ 3 \end{pmatrix}
$$

und

$$
w_4 = e_1 = (1) \in \mathbb{R}.
$$
  
\n
$$
\implies \text{Lös}(M_{B_2}^{B_3}(f), 0) = \text{Lin}\left(\begin{pmatrix} 1\\3\\3\\1 \end{pmatrix}\right) = \text{Lin}(w).
$$

 $\implies$  Kern(f) =  $\Phi_{B_3}$ (Lös( $M_{B_2}^{B_3}(f)$ , 0)) =  $\Phi_{B_3}$ (Lin(w)) = Lin( $\Phi_{B_3}(w)$ ) = Lin( $p_0 + 3p_1 + 3p_2 + p_3$ ).  $\implies$  dim<sub>R</sub>Kern(f) = 1

(f) Wir nutzen Aufgabe P44 (b) aus: Bild( $g$ ) =  $\Phi_{B_2}(\text{Bild}(M^{B_2}_{B_2}(g)).$ Es gilt:

$$
\text{Bild}(\widetilde{M_{B_2}^{B_2}(g)}) = \widetilde{M_{B_2}^{B_2}(g)}(\mathbb{R}^3) = \text{Spaltenraum}(M_{B_2}^{B_2}(g))
$$
  
= 
$$
\text{Lin}(\begin{pmatrix} 1\\0\\0 \end{pmatrix}, \begin{pmatrix} 0\\0\\0 \end{pmatrix}, \begin{pmatrix} 0\\-1\\-1 \end{pmatrix}) = \text{Lin}(\begin{pmatrix} 1\\0\\0 \end{pmatrix}, \begin{pmatrix} 0\\-1\\-1 \end{pmatrix}).
$$

Daher:

$$
\text{Bild}(g) = \Phi_{B_2}(\text{Bild}(\widetilde{M_{B_2}^{B_2}(g)}) = \Phi_{B_2}(\text{Lin}(\begin{pmatrix} 1 \\ 0 \\ 0 \end{pmatrix}, \begin{pmatrix} 0 \\ -1 \\ -1 \end{pmatrix})) = \text{Lin}(\Phi_{B_2}(\begin{pmatrix} 1 \\ 0 \\ 0 \end{pmatrix}), \Phi_{B_2}(\begin{pmatrix} 0 \\ -1 \\ -1 \end{pmatrix}))
$$
  
=  $\text{Lin}(p_0, -p_1 - p_2).$   
 $\implies \dim_{\mathbb{R}}(\text{Bild}(g)) = 2$ 

# Aufgabe P42 (Darstellungsmatrizen in  $\mathbb{R}^2$ ).

Wir betrachten die lineare Abbildung

$$
f : \mathbb{R}^2 \to \mathbb{R}^2, x \mapsto \begin{pmatrix} 3 & 1 \\ 1 & 3 \end{pmatrix} \cdot x.
$$

zwischen den R-Vektorräumen  $\mathbb{R}^2$ . Gegeben seien weiter die beiden Vektoren

$$
v_1 := \begin{pmatrix} -1 \\ 1 \end{pmatrix}, \qquad v_2 := \begin{pmatrix} 1 \\ 1 \end{pmatrix},
$$

sodass  $B = (v_1, v_2)$  eine Basis des  $\mathbb{R}^2$  bildet.

- (a) Bestimmen Sie den Koordinatenvektor von  $v =$  $\sqrt{1}$ 2  $\setminus$ bzgl. der Basis B, d.h. berechnen Sie  $\Phi_B^{-1}(v)$ .
- (b) Berechnen Sie  $M_{(e_1,e_2)}^{(e_1,e_2)}$  $\binom{(e_1,e_2)}{(e_1,e_2)}(f)$  und  $M_B^B(f)$ .
- (c) Bestimmen Sie  $f(v)$  einmal direkt und einmal mittels  $f = \Phi_B \circ \widetilde{M_B^B(f)} \circ \Phi_B^{-1}$  $B^{-1}$ .
- (d) Veranschaulichen Sie die zweite Rechnung aus (d) in einem (normalen) Koordinatensystem und interpretieren Sie die Abbildung f.

#### Lösung:

(a) Ge<br>sucht sind  $\lambda_1, \lambda_2 \in \mathbb{R}$  mit

$$
\begin{pmatrix} 1 \\ 2 \end{pmatrix} = v \stackrel{!}{=} \Phi_B((\lambda_1, \lambda_2)^t) = \lambda_1 v_1 + \lambda_2 v_2
$$

Dies ist äquivalent zum LGS

$$
\underbrace{\begin{pmatrix} -1 & 1 \\ 1 & 1 \end{pmatrix}}_{A:=} \cdot \underbrace{\begin{pmatrix} \lambda_1 \\ \lambda_2 \end{pmatrix}}_{\lambda:=} = \underbrace{\begin{pmatrix} 1 \\ 2 \end{pmatrix}}_{b:=}
$$

Zur Lösung des LGS bringen wir  $A|b$  auf strenge Zeilenstufenform:

A|b = −1 1 1 1 1 2 <sup>Z</sup>1+Z2→Z2,(1/2)Z2→Z<sup>2</sup> ❀ −1 1 1 0 1 <sup>3</sup> 2 <sup>−</sup>Z2+Z1→Z1,−Z1→Z<sup>1</sup> ❀ 1 0 <sup>1</sup> 2 0 1 <sup>3</sup> 2 <sup>⇒</sup> L¨os(A, b) = <sup>1</sup> 2 3 2 . =⇒ v = 1 2 = 1 2 v<sup>1</sup> + 3 2 v2 =⇒ Φ −1 B (v) = <sup>1</sup> 2 3 2 

(b) (i) Es gilt  $f = \tilde{A}$  mit  $A = \begin{pmatrix} 3 & 1 \\ 1 & 3 \end{pmatrix}$ . Vorlesung liefert:

$$
M_{(e_1,e_2)}^{(e_1,e_2)}(f) = A = \begin{pmatrix} 3 & 1 \\ 1 & 3 \end{pmatrix}
$$

(ii) Es gilt:

$$
M_B^B(f) = \begin{pmatrix} | & | & | \\ \Phi_B^{-1}(f(v_1)) & \Phi_B^{-1}(f(v_2)) \\ | & | & | \end{pmatrix}.
$$

Wir bestimmen also  $f(v_i)$  und stellen diese wieder in der Basis  $B = (v_1, v_2)$  dar:

$$
f(v_1) = \begin{pmatrix} 3 & 1 \\ 1 & 3 \end{pmatrix} \begin{pmatrix} -1 \\ 1 \end{pmatrix} = \begin{pmatrix} -2 \\ 2 \end{pmatrix} = 2 \cdot \begin{pmatrix} -1 \\ 1 \end{pmatrix} + 0 \cdot \begin{pmatrix} 1 \\ 1 \end{pmatrix} = 2v_1 + 0v_2
$$
  

$$
f(v_2) = \begin{pmatrix} 3 & 1 \\ 1 & 3 \end{pmatrix} \begin{pmatrix} 1 \\ 1 \end{pmatrix} = \begin{pmatrix} 4 \\ 4 \end{pmatrix} = 0 \cdot \begin{pmatrix} -1 \\ 1 \end{pmatrix} + 4 \cdot \begin{pmatrix} 1 \\ 1 \end{pmatrix} = 0v_1 + 4v_2.
$$

Der allgemeine Ansatz zum Finden der Darstellung in  $v_1, v_2$  wäre hier jeweils das Lösen eines LGS gewesen:

$$
\begin{pmatrix} -1 & 1 \ 1 & 1 \end{pmatrix} \cdot \begin{pmatrix} \lambda_1 \\ \lambda_2 \end{pmatrix} = \begin{pmatrix} -2 \\ 2 \end{pmatrix} \quad bzw. \quad \begin{pmatrix} -1 & 1 \\ 1 & 1 \end{pmatrix} \cdot \begin{pmatrix} \lambda'_1 \\ \lambda'_2 \end{pmatrix} = \begin{pmatrix} 4 \\ 4 \end{pmatrix}
$$

Da hier die Lösungen aber einfach zu sehen waren, ist die Lösung eines LGS nicht notwendig. Es folgt

$$
M_B^B(f) = \begin{pmatrix} 2 & 0 \\ 0 & 4 \end{pmatrix}.
$$

(c) (i) Wir bestimmen  $f(v)$  direkt:

$$
f(v) = \begin{pmatrix} 3 & 1 \\ 1 & 3 \end{pmatrix} \begin{pmatrix} 1 \\ 2 \end{pmatrix} = \begin{pmatrix} 5 \\ 7 \end{pmatrix}
$$

(ii) Wir bestimmen  $f(v)$  mittels der gegebenen Formel:

$$
f(v) = (\Phi_B \circ \widetilde{M_B^B(f)} \circ \Phi_B^{-1})(v) = (\Phi_B \circ \widetilde{M_B^B(f)})(\begin{pmatrix} \frac{1}{2} \\ \frac{3}{2} \end{pmatrix}) = \Phi_B(M_B^B(f)\begin{pmatrix} \frac{1}{2} \\ \frac{3}{2} \end{pmatrix}) = \Phi_B(\begin{pmatrix} 1 \\ 6 \end{pmatrix})
$$
  
= 1 · v<sub>1</sub> + 6 · v<sub>2</sub> =  $\begin{pmatrix} 5 \\ 7 \end{pmatrix}$ 

(d) In folgender Graphik sind  $v_1, v_2$  und  $v, f(v)$  eingetragen:

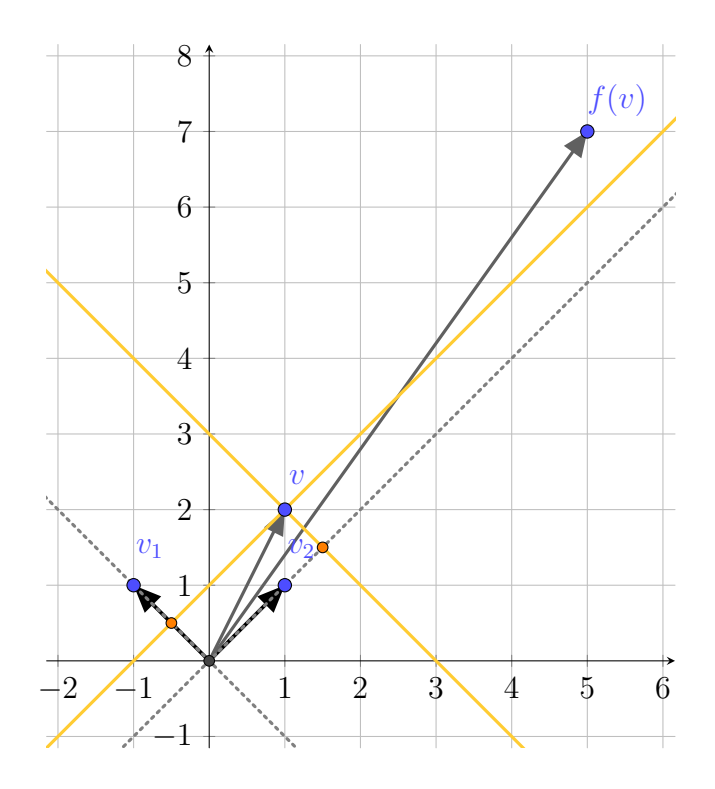

Durch f wird also die  $v_1$ –Koordinate des Vektors v verdoppelt und die  $v_2$ –Koordinate vervierfacht. In diesem Sinne ist  $f$  also nur eine Streckung in beide Koordinatenrichtungen im Koordinatensystem  $B = (v_1, v_2)$ .

Aufgabe P43 (Darstellungsmatrizen für Abbildungen zwischen Matrizenräumen). Sei  $A = \begin{pmatrix} a & b \\ c & d \end{pmatrix} \in M(2 \times 2, \mathbb{R})$ . Wir definieren die Abbildung

$$
f: M(2 \times 2, \mathbb{R}) \times M(2 \times 2, \mathbb{R}) \to M(2 \times 2, \mathbb{R}), X \mapsto AX - XA
$$

zwischen den R-Vektorräumen  $M(2 \times 2, \mathbb{R})$ . Weiter seien

$$
M_1 := \begin{pmatrix} 1 & 0 \\ 0 & 1 \end{pmatrix}, \quad M_2 := \begin{pmatrix} 0 & 1 \\ 1 & 0 \end{pmatrix}, \quad M_3 := \begin{pmatrix} 1 & 0 \\ 0 & -1 \end{pmatrix}, \quad M_4 := \begin{pmatrix} 0 & 1 \\ -1 & 0 \end{pmatrix}.
$$

Dann bildet  $B = (M_1, M_2, M_3, M_4)$  eine Basis von  $M(2 \times 2, \mathbb{R})$ . Weiter bezeichne  $E =$  $(E_{11}, E_{12}, E_{21}, E_{22})$  die Standardbasis von  $M(2 \times 2, \mathbb{R})$ .

- (a) Geben Sie die Koordinaten von  $M = \begin{pmatrix} 1 & 1 \\ 1 & 1 \end{pmatrix}$  bzgl. B an sowie die Matrix  $M'$ , welche durch die Koordinaten  $(1, 2, 1, 2)^t$  bzgl. B beschrieben wird.
- (b) Berechnen Sie  $M_B^B(f)$ ,  $M_E^E(f)$  und  $M_E^B(f)$ .
- (c) Berechnen Sie  $f(M)$  einmal direkt und einmal unter Verwendung von  $M_B^B(f)$ .
- (d) Es sei nun  $A = \begin{pmatrix} 2 & 1 \\ 1 & 1 \end{pmatrix}$ . Berechnen Sie Kern $(f)$  und Bild $(f)$  mit Hilfe von  $M_E^E(f)$ .

#### Lösung:

(a) Wir suchen  $\lambda_1, ..., \lambda_4 \in \mathbb{R}$ , sodass

$$
\begin{pmatrix} 1 & 1 \ 1 & 1 \end{pmatrix} = M \stackrel{!}{=} \Phi_B \begin{pmatrix} \lambda_1 \\ \lambda_2 \\ \lambda_3 \\ \lambda_4 \end{pmatrix} = \lambda_1 M_1 + \lambda_2 M_2 + \lambda_3 M_3 + \lambda_4 M_4 = \begin{pmatrix} \lambda_1 + \lambda_3 & \lambda_2 + \lambda_4 \\ \lambda_2 - \lambda_4 & \lambda_1 - \lambda_3 \end{pmatrix}.
$$

Vergleich der Einträge in der Matrix liefert 4 Gleichungen:

$$
\begin{array}{rcl}\n1 & = & \lambda_1 & + & \lambda_3 \\
1 & = & \lambda_2 & + & + & \lambda_4 \\
1 & = & \lambda_2 & - & \lambda_4 \\
1 & = & \lambda_1 & - & \lambda_3\n\end{array}
$$

Wir lösen das LGS und erhalten

 $\sqrt{ }$ 

 $\overline{\phantom{a}}$ 

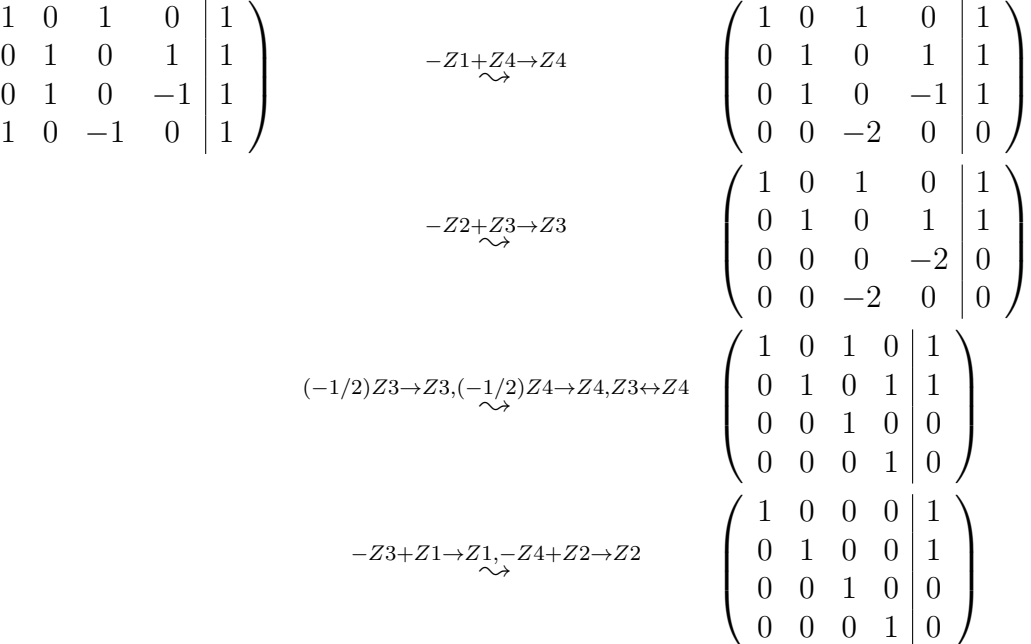

 $\implies M = M_1 + M_3 + M_4 = 1 \cdot M_1 + 1 \cdot M_2 + 0 \cdot M_3 + 0 \cdot M_4$ Bemerkung: Hier hätten wir die Koordinaten aufgrund der einfachen Gestalt von M auch direkt angeben können.

 $\implies$  Die Koordinaten von M sind bzgl. der Basis B gegeben über

$$
\Phi_B^{-1}(M) = \begin{pmatrix} 1\\1\\0\\0 \end{pmatrix}
$$

Ferner gilt

$$
\Phi_B\begin{pmatrix} 1\\2\\2 \end{pmatrix} = 1 \cdot M_1 + 2 \cdot M_2 + 1 \cdot M_3 + 2 \cdot M_3 = \begin{pmatrix} 2 & 4\\0 & 0 \end{pmatrix}
$$

(b) (i) Es gilt

$$
M_B^B(f) = \begin{pmatrix} | & | & | & | \\ \Phi_B^{-1}(f(M_1)) & \Phi_B^{-1}(f(M_2)) & \Phi_B^{-1}(f(M_3)) & \Phi_B^{-1}(f(M_4)) \\ | & | & | & | \end{pmatrix}
$$

Wir berechnen also  $f(M_i)$  und stellen das Ergebnis in der Basis  $B = (M_1, M_2, M_3, M_4)$ dar:

$$
f(M_1) = A(\begin{smallmatrix} 1 & 0 \\ 0 & 1 \end{smallmatrix}) - A(\begin{smallmatrix} 1 & 0 \\ 0 & 1 \end{smallmatrix}) = A - A = 0,
$$
  
\n
$$
f(M_2) = A(\begin{smallmatrix} 0 & 1 \\ 0 & 0 \end{smallmatrix}) - A(\begin{smallmatrix} 1 & 0 \\ 1 & 0 \end{smallmatrix}) = (\begin{smallmatrix} b & a \\ d & c \end{smallmatrix}) - (\begin{smallmatrix} c & d \\ a & b \end{smallmatrix}) = (\begin{smallmatrix} b-c & a-d \\ d-a & c-b \end{smallmatrix}) = (b - c)M_3 + (a - d)M_4
$$
  
\n
$$
f(M_3) = A(\begin{smallmatrix} 1 & 0 \\ 0 & -1 \end{smallmatrix}) - A(\begin{smallmatrix} 1 & 0 \\ 0 & -1 \end{smallmatrix}) = (\begin{smallmatrix} a & -b \\ c & -d \end{smallmatrix}) - (\begin{smallmatrix} a & b \\ -c & -d \end{smallmatrix}) = (\begin{smallmatrix} 0 & -2b \\ 2c & 0 \end{smallmatrix})
$$
  
\n
$$
= (-b) \underbrace{(\begin{smallmatrix} 0 & 2 \\ 0 & 0 \end{smallmatrix})} + c \underbrace{(\begin{smallmatrix} 0 & 0 \\ 2 & 0 \end{smallmatrix})} = (c - b)M_2 + (-b - c)M_4,
$$
  
\n
$$
= M_2 + M_4 = M_2 - M_4
$$
  
\n
$$
f(M_4) = A(\begin{smallmatrix} 0 & 1 \\ -1 & 0 \end{smallmatrix}) - A(\begin{smallmatrix} 0 & 1 \\ -1 & 0 \end{smallmatrix}) = (\begin{smallmatrix} -b & a \\ -d & c \end{smallmatrix}) - (\begin{smallmatrix} c & d \\ -a & -b \end{smallmatrix}) = (\begin{smallmatrix} -b - c & a - d \\ -d + a & c + b \end{smallmatrix})
$$
  
\n
$$
= (-b - c)M_3 + (a - d)M_4.
$$

Es folgt:

$$
\implies M_B^B(f) = \begin{pmatrix} 0 & 0 & 0 & 0 \\ 0 & 0 & (c - b) & 0 \\ 0 & (b - c) & 0 & (-b - c) \\ 0 & (a - d) & (-b - c) & (a - d) \end{pmatrix}
$$

(ii) Wie zuvor:

$$
f(E_{11}) = A(\begin{smallmatrix} 1 & 0 \\ 0 & 0 \end{smallmatrix}) - A(\begin{smallmatrix} 1 & 0 \\ 0 & 0 \end{smallmatrix}) = (\begin{smallmatrix} 0 & -b \\ c & 0 \end{smallmatrix}) = (-b)E_{12} + cE_{21},
$$
  
\n
$$
f(E_{12}) = A(\begin{smallmatrix} 0 & 1 \\ 0 & 0 \end{smallmatrix}) - A(\begin{smallmatrix} 0 & 1 \\ 0 & 0 \end{smallmatrix}) = (\begin{smallmatrix} -c & a-d \\ 0 & c \end{smallmatrix}) = (-c)E_{11} + (a-d)E_{12} + cE_{22},
$$
  
\n
$$
f(E_{21}) = A(\begin{smallmatrix} 0 & 0 \\ 1 & 0 \end{smallmatrix}) - A(\begin{smallmatrix} 0 & 0 \\ 1 & 0 \end{smallmatrix}) = (\begin{smallmatrix} 1 & a & b \\ d-a & b \end{smallmatrix}) = bE_{11} + (d-a)E_{21} + (-b)E_{22},
$$
  
\n
$$
f(E_{22}) = A(\begin{smallmatrix} 0 & 0 \\ 0 & 1 \end{smallmatrix}) - A(\begin{smallmatrix} 0 & 0 \\ 0 & 1 \end{smallmatrix}) = (\begin{smallmatrix} 0 & b \\ -c & 0 \end{smallmatrix}) = bE_{12} + (-c)E_{21}.
$$

Einsetzen in die Definition von  $M_E^E(f)$ :

$$
M_E^E(f) = \begin{pmatrix} 0 & -c & b & 0 \\ -b & (a-d) & 0 & b \\ c & 0 & (d-a) & -c \\ 0 & c & -b & 0 \end{pmatrix}
$$

(iii) Wie zuvor:

$$
f(M_1) = 0,
$$
  
\n
$$
f(M_2) = {b \ a \choose d c} - {c \ d \choose d b} = {b - c \choose d - a \ c - b} = (b - c)E_{11} + (a - d)E_{12} + (d - a)E_{21} + (c - b)E_{22}
$$
  
\n
$$
f(M_3) = {0 \ -2b \choose 2c \ 0} = -2bE_{12} + 2cE_{21}
$$
  
\n
$$
f(M_4) = {b - c \ a - d \choose -d + a \ c + b} = (-b - c)E_{11} + (a - d)E_{12} + (-d - a)E_{21} + (c + b)E_{22}.
$$

Einsetzen in die Definition von  $M_E^B(f)$ :

$$
M_E^B(f) = \begin{pmatrix} 0 & (b-c) & 0 & (-b-c) \\ 0 & (a-d) & -2b & (a-d) \\ 0 & (d-a) & 2c & (-d-a) \\ 0 & (c-b) & 0 & (c+b) \end{pmatrix}
$$

(c) (i) Wir berechnen  $f(M)$  direkt:

$$
f(M) = A\begin{pmatrix} 1 & 1 \\ 1 & 1 \end{pmatrix} - \begin{pmatrix} 1 & 1 \\ 1 & 1 \end{pmatrix} A = \begin{pmatrix} a+b & a+b \\ c+d & c+d \end{pmatrix} - \begin{pmatrix} a+c & b+d \\ a+c & b+d \end{pmatrix} = \begin{pmatrix} b-c & a-d \\ d-a & c-b \end{pmatrix}
$$

(ii) Wir berechnen  $f(M)$  mittels  $f = \Phi_B \circ M_B^B(f) \circ \Phi_B^{-1}$  $\frac{-1}{B}$ :

$$
f(M) = (\Phi_B \circ \widetilde{M_B^B(f)} \circ \Phi_B^{-1})(M) \stackrel{\text{(a)}}{=} (\Phi_B \circ \widetilde{M_B^B(f)})\left(\begin{pmatrix} 1\\1\\0 \end{pmatrix}\right)
$$
  
=  $\Phi_B(M_B^B(f) \begin{pmatrix} 1\\1\\0 \end{pmatrix}) = \Phi_B(\begin{pmatrix} 0\\b-c\\a-d \end{pmatrix}) = (b-c)M_3 + (a-d)M_4 = \begin{pmatrix} b-c & a-d\\d-a & c-b \end{pmatrix}$ 

- (d) Wir berechnen den Kern und das Bild von  $f$  anhand der Koordinatenmatrix  $M_E^E(f)$ .
	- (i) Aufgabe P44 (a) liefert:

$$
\text{Kern}(f) = \Phi_E(\text{Kern}(\widetilde{M_E^E(f)}) = \Phi_E(\text{Lös}(M_E^E(f), 0)).
$$

Es ist also Lös $(M_E^E(f), 0)$  zu bestimmen. Wir bringen die Matrix  $M_E^E(f)$  in strenge Zeilenstufenform:

$$
M_{E}^{E}(f) = \begin{pmatrix} 0 & -1 & 1 & 0 \\ -1 & 1 & 0 & 1 \\ 1 & 0 & -1 & -1 \\ 0 & 1 & -1 & 0 \end{pmatrix} \qquad \qquad \begin{array}{c} Z1 \leftrightarrow Z3 \\ \sim \rightarrow \\ \sim \rightarrow \end{array} \qquad \begin{pmatrix} 1 & 0 & -1 & -1 \\ -1 & 1 & 0 & 1 \\ 0 & -1 & 1 & 0 \\ 0 & 1 & -1 & 0 \\ 0 & -1 & 1 & 0 \\ 0 & 1 & -1 & 0 \end{pmatrix}
$$

$$
Z1 + Z2 \rightarrow Z2 \qquad \qquad \begin{pmatrix} 1 & 0 & -1 & -1 \\ 0 & 1 & -1 & 0 \\ 0 & -1 & 1 & 0 \\ 0 & 1 & -1 & 0 \\ 0 & 0 & 0 & 0 \end{pmatrix}
$$

$$
Z2 + Z3 \rightarrow Z23, -Z2 + Z4 \rightarrow Z4 \qquad \begin{pmatrix} 1 & 0 & -1 & -1 \\ 0 & 1 & -1 & 0 \\ 0 & 1 & -1 & 0 \\ 0 & 0 & 0 & 0 \end{pmatrix} =: Z
$$

Die Position der Pivotelemente ist gegeben über $(j_1, j_2) = (1, 2)$ . Sei ${\cal F}$  die Matrix, welche durch Streichen der Spalte  $j_1, j_2$  und aller Nullzeilen von Z hervorgeht, d.h.

$$
F = \left(\begin{smallmatrix} -1 & -1 \\ -1 & 0 \end{smallmatrix}\right)
$$

Eine Basis von Lös $(M_E^E(f), 0)$  ist dann gegeben durch  $(w_1, w_2)$ , wobei

\n- \n
$$
(w_{1j_1}, w_{1j_2}) = (w_{11}, w_{12}) = 1
$$
. Spalte von  $-F$  und  $(w_{13}, w_{14}) = e_1 \in \mathbb{R}^2$ ,\n
\n- \n $(w_{2j_1}, w_{2j_2}) = (w_{21}, w_{22}) = 1$ . Spalte von  $-F$  und  $(w_{23}, w_{24}) = e_2 \in \mathbb{R}^2$ ,\n
\n

$$
\implies \operatorname{L\ddot{o}s}(M_E^E(f),0) = \operatorname{Lin}(\begin{pmatrix} 1\\1\\0 \end{pmatrix},\begin{pmatrix} 1\\0\\1 \end{pmatrix}) = \operatorname{Lin}(w_1,w_2)
$$

Es folgt:

$$
\begin{aligned} \text{Kern}(f) &= \Phi_E(\text{Lös}(M_E^E(f), 0)) = \Phi_E(\text{Lin}(w_1, w_2)) \\ &= \text{Lin}(\Phi_E(w_1), \Phi_E(w_2)) = \text{Lin}(E_{11} + E_{12} + E_{21}, E_{11} + E_{22}) \\ &= \text{Lin}(\begin{pmatrix} 1 & 1 \\ 1 & 0 \end{pmatrix}, \begin{pmatrix} 1 & 0 \\ 0 & 1 \end{pmatrix}) \end{aligned}
$$

 $\implies$  dim<sub>R</sub>Kern(f) = 2

# (ii) Bestimme Bild $(f)$ :

Wir nutzen Aufgabe P44 (b) aus:  $\text{Bild}(f) = \Phi_B(\text{Bild}(\widetilde{M^B_B(f)})).$ Es gilt:

$$
\text{Bild}(\widetilde{M_E^E(f)}) = \widetilde{M_E^E(f)}(\mathbb{R}^4) = \text{Spalternraum}(M_E^E(f))
$$
  
= 
$$
\text{Lin}(\begin{pmatrix} 0 \\ -1 \\ 0 \end{pmatrix}, \begin{pmatrix} -1 \\ 1 \\ 0 \end{pmatrix}, \begin{pmatrix} 1 \\ 0 \\ -1 \end{pmatrix}, \begin{pmatrix} 0 \\ 1 \\ 0 \end{pmatrix}) = \text{Lin}(\begin{pmatrix} 0 \\ -1 \\ 0 \end{pmatrix}, \begin{pmatrix} -1 \\ 1 \\ 0 \end{pmatrix})
$$

Damit erhalten wir

$$
\text{Bild}(f) = \Phi_E(\text{Bild}(\widetilde{M_E^E(f)}) = \Phi_E(\text{Lin}(\begin{pmatrix} 0 \\ -1 \\ 1 \\ 0 \end{pmatrix}, \begin{pmatrix} -1 \\ 1 \\ 0 \\ 1 \end{pmatrix}))
$$
  
=  $\text{Lin}(\Phi_E(\begin{pmatrix} 0 \\ -1 \\ 1 \\ 0 \end{pmatrix}), \Phi_E(\begin{pmatrix} -1 \\ 1 \\ 0 \\ 1 \end{pmatrix})) = \text{Lin}(E_{21} - E_{12}, E_{12} + E_{22} - E_{11})$   
=  $\text{Lin}(\begin{pmatrix} 0 & -1 \\ 1 & 0 \end{pmatrix}, \begin{pmatrix} -1 & 1 \\ 0 & 1 \end{pmatrix}).$ 

 $\implies$  dim<sub>R</sub>(Bild(f)) = 2

# Aufgabe P44 (Darstellungsmatrizen als Hilfsmittel zur Bestimmung von Kern und Bild linearer Abbildungen).

Seien V, W Vektorräume über einem Körper K. Sei B eine Basis von V und C eine Basis von W. Sei  $f: V \to W$  eine lineare Abbildung. Zeigen Sie:

- (a)  $\text{Kern}(f) = \Phi_B(\text{Kern}(\widetilde{M^B_C(f)})),$
- (b)  $\text{Bild}(f) = \Phi_C(\text{Bild}(\widetilde{M^B_C(f)})).$
- (c)  $\dim_K \text{Kern}(f) = \dim_K \text{Kern}(\widetilde{M^B_C(f)}).$
- (d)  $\dim_K \text{Bild}(f) = \dim_K \text{Bild}(\widetilde{M^B_C(f)}).$

# Lösung:

Laut Vorlesung gilt die Gleichheit $f = \Phi_C \circ \widetilde{M^B_C(f)} \circ \Phi_B^{-1}$  $B^{-1}$ .

(a) Es gilt:  $v \in \text{Kern}(f)$  $\iff$   $f(v) = 0$  $\Longleftrightarrow \Phi_C(\widetilde{M^B_C(f)}(\Phi_B^{-1}(v))) = 0$  $\stackrel{\Phi_C^{-1}(0)=0}{\Longleftrightarrow}\widetilde{M^B_C(f)}(\Phi_B^{-1}(v))=0$  $\Longleftrightarrow \Phi_B^{-1}$  $\overline{B}^1(v) \in \text{Kern}(\widetilde{M^B_C(f)})$  $\stackrel{(*)}{\Longleftrightarrow} v \in \Phi_B(\mathrm{Kern}(\widetilde{M^B_C(f)})).$ 

> (\*) gilt nur, da  $\Phi_B$  bijektiv ist. Wir zeigen (mit einfacherer Notation,  $g: X \to Y$ bijektiv,  $A \subset X$ :  $g^{-1}(y) \in A \Longleftrightarrow y \in g(A)$  $y, \Rightarrow$ ":  $g^{-1}(y) \in A \Rightarrow$  Es gibt  $x \in A$  mit  $g^{-1}(y) = x \Rightarrow y = g(g^{-1}(y)) = g(x) \in g(A)$ . "←":  $y \in g(A)$  ⇒ Es gibt  $x \in A$  mit  $y = g(x)$  ⇒  $g^{-1}(y) = g^{-1}(g(x)) \stackrel{g \text{ bij.}}{=} x \in A$ .

(b) Es gilt:

$$
w \in \text{Bild}(f)
$$
  
\n
$$
\iff w \in f(V)
$$
  
\n
$$
\iff w \in \Phi_C(\widetilde{M_C^B(f)}(\Phi_B^{-1}(V)))
$$
  
\n
$$
\Phi_B: K^n \xrightarrow{\rightarrow} V \text{ bijektiv}} w \in \Phi_C(\widetilde{M_C^B(f)}(K^n))
$$
  
\n
$$
\iff w \in \Phi_C(\text{Bild}(\widetilde{M_C^B(f)})).
$$

(c) Man braucht nur eine Begründung, warum der Isomorphimus  $\Phi_B$  bei der Dimensionsberechnung weggelassen werden kann.

Schreibe kurz  $A := \text{Kern}(\widetilde{M^B_C(f)})$ . Betrachte die Einschränkung  $\Phi_B|_A : A \to \Phi_B(A)$ .  $\Phi_B$  Isomorphismus  $\Rightarrow$   $\Phi_B|_A$  ist linear und injektiv.  $\Rightarrow$ 

$$
\dim_K \Phi_B(A) = \dim_K \text{Bild}(\Phi_B|_A) \stackrel{\text{Dim. Formel lin. Abb.}}{=} \dim_K(A) - \dim_K \underbrace{\text{Kern}(\Phi_B|_A)}_{\Phi_B|_A \stackrel{\text{injektiv}}{=} \{0\}} = \dim_K(A).
$$

Mit (a) folgt:

$$
\dim_K(\text{Kern}(f)) \stackrel{(a)}{=} \dim_K(\Phi_B(A)) = \dim_K(A).
$$

(d) Analog zu (c).

Dieses Blatt ist nicht abzugeben und wird in den Übungsgruppen besprochen.

# Homepage der Vorlesung:

```
https://ssp.math.uni-heidelberg.de/la1-ws2018/index.html
```